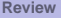

# **OUTLINE**

# **<sup>1</sup>** R[EVIEW](#page-1-0)

#### **<sup>2</sup>** MORE A[RRAYS](#page-2-0)

- [Using Arrays](#page-2-0)
- [Why do we need dynamic arrays?](#page-5-0)
- [Using Dynamic Arrays](#page-7-0)

#### **<sup>3</sup>** M[ODULES](#page-8-0)

- **•** [Global Variables](#page-8-0)
- [Interface Blocks](#page-10-0)
- [Modular Programming](#page-13-0)

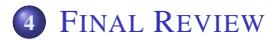

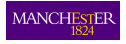

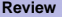

**[Review](#page-1-0) [More Arrays](#page-2-0) [Modules](#page-8-0) [Final Review](#page-15-0)**

#### THE STORY SO FAR...

- Create arrays and new types of data
- Advanced input/output
- How to structure the flow of your program
- <span id="page-1-0"></span>• Debug your programs

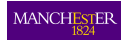

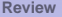

### MULTIDIMENSIONAL ARRAYS

We can easily declare multidimensional arrays using the command

REAL  $:: a(10,5)$ ,  $b(5,10)$ 

• Again we access elements of the array using subscripts, now separated by a comma

```
a(1,2) = b(1,1) + 10.
a(10,:) = (/ 1, 2, 3, 4, 5 /)a(1:5,1) = (7, 1, 2, 3, 4, 5, 7)
```
<span id="page-2-0"></span>We can use : to indicate all elements in a dimension or a subsection of them

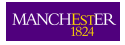

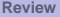

nnnnnn

**[Review](#page-1-0) [More Arrays](#page-2-0) [Modules](#page-8-0) [Final Review](#page-15-0)**

# THE SHAPE OF THE ARRAY

- **•** Fortran has some intrinsic functions to use with arrays
- In order for the functions to work the arrays they must be conformal

```
REAL :: a(3,2), b(2,3), c(2,2)assign values to a and b
a(1,1) = ...use function MATMUL
c = \text{MATMUL}(a, b)
```
- The rank is the number of dimensions
- The shape of an array is a vector of the extent of each dimension
- **If arrays have the same shape we can add and multiply** them together

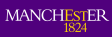

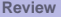

nnnnnn

# PASSING AN ARRAY TO A SUBPROGRAM

We can pass an array to a subroutine or a function as an argument

```
PROGRAM test
REAL :: a(5), x, y
x = my func(a)CALL my sub(a,x,y)
```
**•** The subroutine and function must know the size of the array

```
SUBROUTINE my sub(a,x,y)
REAL, INTENT(INOUT) \because a(5), x, y
a(1) = ...
```
We **cannot** at least in this simple way return an array from a function**MANCH** 

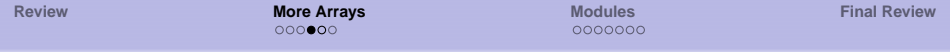

- As your programs become more and more complex, the time needed to compile them will increase
- We therefore want to specify as much as we can at run time
- So far we can only change the size of an array in the code
- <span id="page-5-0"></span>**Dynamic** array allocation allows the size of arrays to be set at runtime

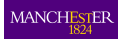

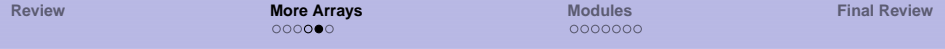

• We declare a array without size in the following way

```
REAL, ALLOCATABLE :: a(:), two dim a(:,:)
```
• Then to specify the size of the array at runtime we write

```
PRINT *, 'Input size of a and two dim a
READ *,n,m,p
ALLOCATE( a(n),two_dim_a(m,p),STAT=error )
```
• and deallocate or delete the memory space with the statement

```
DEALLOCATE(a,two_dim_a)
```
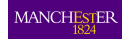

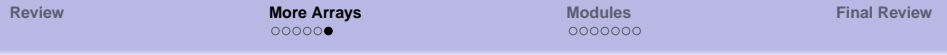

If we pass a dynamic array to a subprogram we must tell it about the size of the array

CALL  $my$  sub( $a, n$ )

**•** and inside the subroutine

```
SUBROUTINE my_sub(a,n)
INTEGER, INTENT(IN) :: n
 declare n before a
REAL, INTENT(INOUT) :: a(n)DO i = 1, na(i) = ...END DO
```
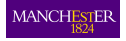

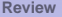

#### DATA FOR ALL TO SEE

- We often wish to allow lots of our subprograms to see the same piece of data
- This could be:
	- The number of points used in a finite difference scheme
	- The precision of the data variables
	- A mathematical constant such as  $\pi$
- To include a module (and let the program have access to the variables) - we simple write the following statement at the top of each program

<span id="page-8-0"></span>USE module\_name

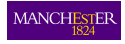

**[Review](#page-1-0) [More Arrays](#page-2-0) [Modules](#page-8-0) [Final Review](#page-15-0)**

#### EXAMPLE MODULE

```
MODULE global_data
! double precision real number parameter
  INTEGER, PARAMETER :: DP = KIND(1.0D0)
! mathematical constant pi
  REAL(DP), PARAMETER :: &
PI_D=3.14159265358979323846264338327_dp
! number of points in finite difference
  INTEGER :: no_of_points
END MODULE global_data
```
We can then set real numbers to double precision with

 $REAL(dp) :: x,y,z$ 

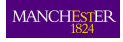

 $00000$ 

# CONNECTING PROGRAMS

- We use interface blocks to tell the compiler how to connect together functions
- An interface can allow us to return an array from a function
- or assume the shape of an array on entry to a function
- We can also use it to *overload* functions
- <span id="page-10-0"></span>• See "Fortran 90 Programming" by Ellis, Philips and Lahey for more information on overloading

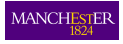

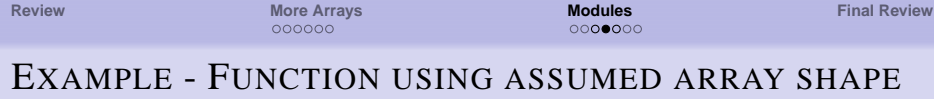

```
MAIN PROGRAM
PROGRAM test
! interface at the top
 INTERFACE
 FUNCTION add_all_elements(a)
  IMPLICIT NONE
  REAL, INTENT(IN) :: a(:)REAL :: add_all_elements
 END FUNCTION
END INTERFACE
! create allocatable array with n elements
REAL :: a(:)...
ALLOCATE(a(n))
PRINT *,add_all_elements(a)
END PROGRAM test
```
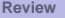

#### EXAMPLE - FUNCTION USING ASSUMED ARRAY SHAPE

```
FUNCTION
FUNCTION add_all_elements(a)
 IMPLICIT NONE
REAL, INTENT(IN) :: a(:)REAL :: add_all_elements
 INTEGER :: n,i
n=size(a)
 add_all_elements = 0.
DO i=1,nadd\_all\_elements = add\_all\_elements + a(i)END DO
END FUNCTION
```
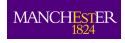

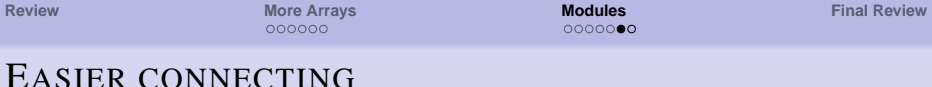

- **If we put the function in previous example inside a module,** the module will create the interface for us
	- We use the keyword CONTAINS to put functions or subroutines into a module

```
MODULE
MODULE array_ops
 CONTAINS
FUNCTION add_all_elements(a)
 IMPLICIT NONE
REAL, INTENT(IN) :: a(:)...
END FUNCTION
END MODULE
```
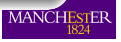

000000

### MORE THAN JUST DATA

- Sometimes we may wish to connect functions or subroutines to a data type
- For example there are many functions we could associate with the data type point ...
- such as the distance function
- so we can put the function into the module along with the data type
- when each data type is called it will have functions associated with it

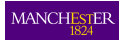

nnnnnn

**[Review](#page-1-0) [More Arrays](#page-2-0) [Modules](#page-8-0) [Final Review](#page-15-0)**

#### WHAT YOU CAN DO NOW...

- Able to produce, compile and run a fortran program
- Use subroutines and functions to structure your program
- Control the flow of your program
- Read and write from files and control the way data is formatted
- <span id="page-15-0"></span>Use simple modules to declare global variables

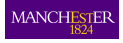